# **OZG-Umsetzungsprojekt "Eheschließung"**

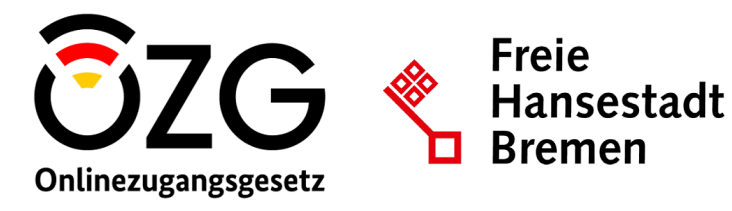

**HESSEN** 

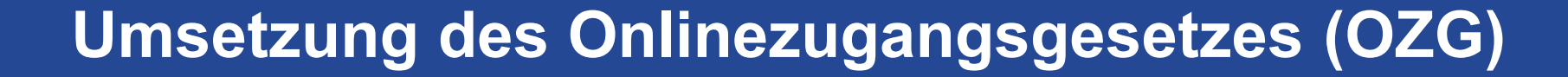

# *Projektpräsentation "Eheschließung"*

August 2022

## **Inhaltsübersicht**

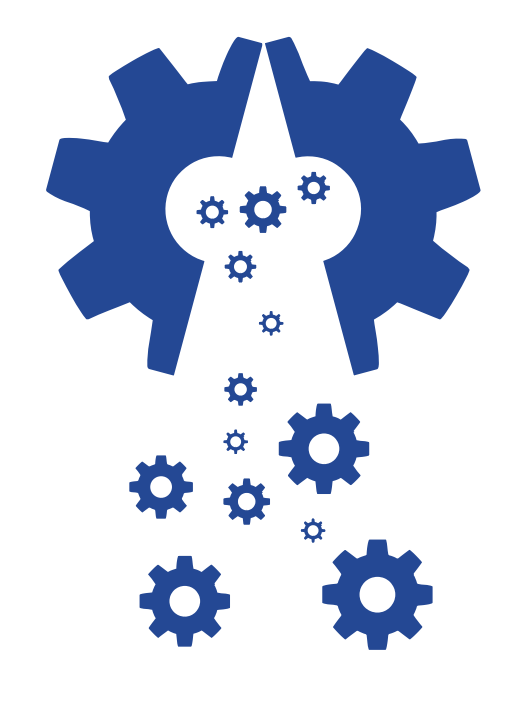

- **1 Einführung in das Umsetzungsprojekt**
- **2 Einblick in die "Anmeldung der Eheschließung"**
- **3 Technische Bausteine des Online-Services**
- **4 Übersicht der Umsetzungsplanung und Ausblick**

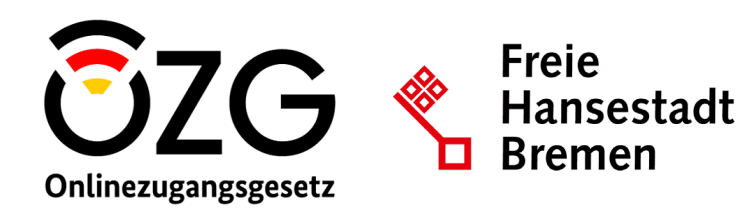

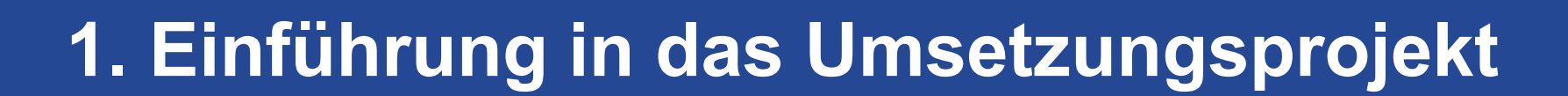

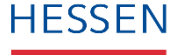

### Einführung in das Umsetzungsprojekt **Beteiligte Projektakteure**

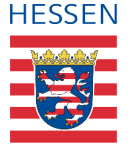

**Hessische Ministerin für Digitale Strategie und Entwicklung** 

*Strategische Begleitung; Einbindung in föderal übergreifende Themen* 

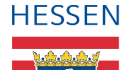

#### **Hessisches Ministerium des Innern und für Sport**

*Koordinierungsstelle OZG-Kommunal (Projektverantwortung; Koordination)* 

*Wahlen, Hoheitsangelegenheiten (Fachliche Begleitung und Prüfung)* 

*Projekt-Umsetzungskoordination Hessen (Projektleitung; Koordination)* 

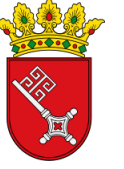

#### **Bremen Der Senator für Inneres**

*Programmbüro Themenfeld "Familie und Kind" (Programmverantwortung; Koordination)* 

*Leistungsverantwortliche (Fachliche Begleitung und Prüfung)* 

*Projekt-Umsetzungskoordination Bremen (Projektleitung; Koordination)* 

#### **Referenzkommunen in Hessen**

 *Pilotmäßige Einführung und Test; Fachliche Begleitung und Prüfung* 

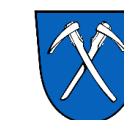

Ohne Namen veröffentlicht

#### **Bad Homburg**

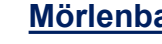

**Mörlenbach** 

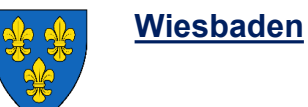

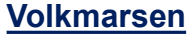

## Einführung in das Umsetzungsprojekt **Übersicht weiterer Beteiligter**

#### Politisch und fachlich Beteiligte

**BMI** 

**Bundesministerium** des Innern, für Bau und Heimat

Bundesministerium<br>für Familie, Senioren, Frauen **BMFSFJ**  und lugend

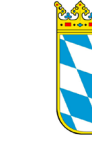

**Berlin** 

**Bayern** 

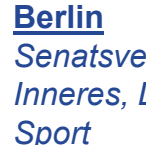

 *Inneres, Digitalisierung und Senatsverwaltung für* 

 *ministerium des Innern, für* 

*Bayerisches Staats-*

*Sport und Integration* 

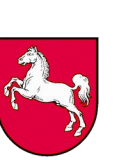

**Niedersachsen**  *Niedersächsisches Ministerium für Inneres und Sport* 

*Behörde für Wissenschaft, Forschung, Gleichstellung und* 

Ohne Namen veröffentlicht

*Bezirke (BWFGB)* 

**Hamburg** 

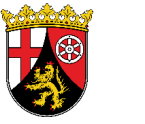

**Rheinland-Pfalz**  *Ministerium des Innern und für Sport* 

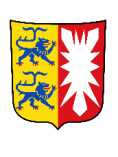

**Schleswig Holstein**  *Innenministerium des Landes Schleswig-Holstein* 

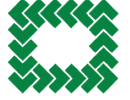

**Bundesverband der Deutschen Standesbeamtinnen und Standesbeamten** 

#### Technischer Dienstleister

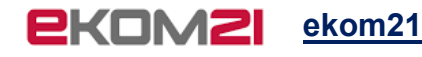

**Brandenburg**  *Ministerium des Innern und für Kommunales* 

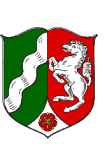

**Nordrhein-Westfalen**  *Ministerium für Wirtschaft, Innovation, Digitalisierung und Energie* 

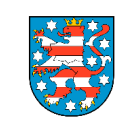

 *Ministerium für Inneres*  **Thüringen**  *und Kommunales* 

#### **Mit weiteren interessierten Ländern im Austausch**

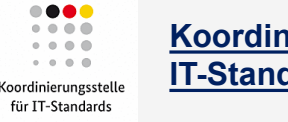

**Koordinierungsstelle für IT-Standards** 

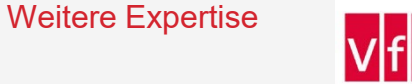

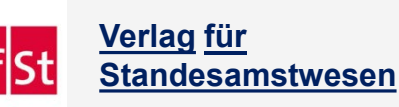

August 2022 5

## Einführung in das Umsetzungsprojekt **Leistungsumfang im Umsetzungsprojekt Eheschließung**

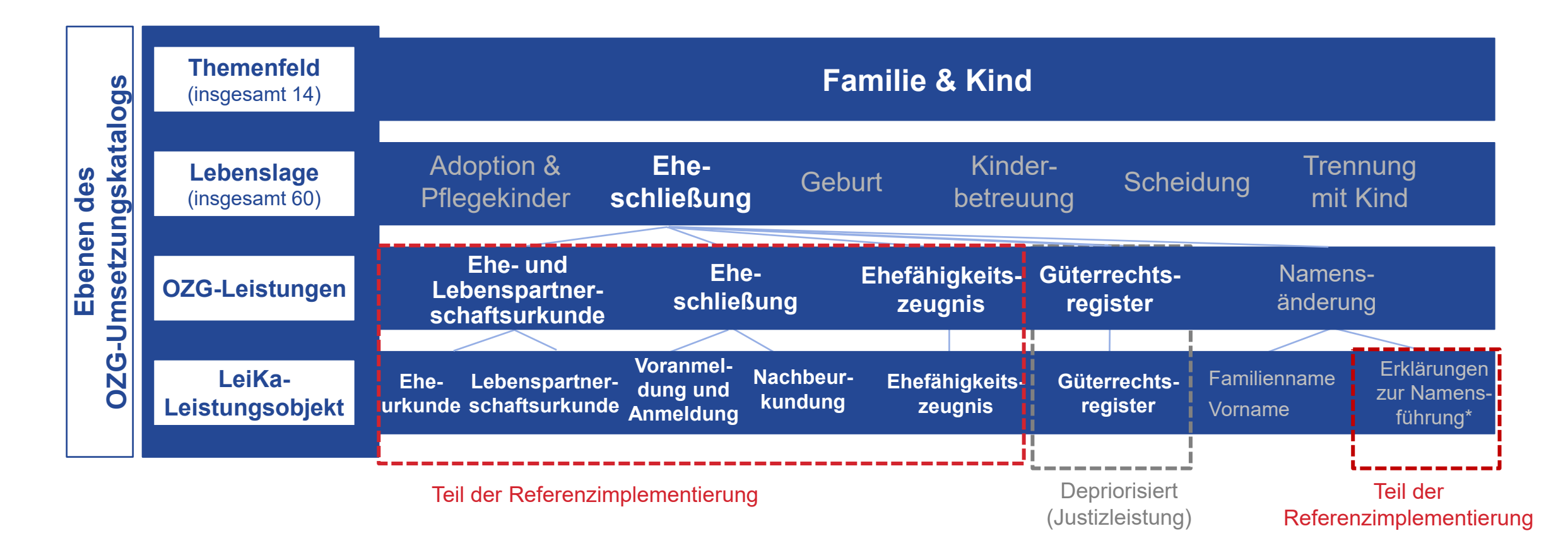

*\* Nur "Familienname Änderung aufgrund der*  August 2022 6 *Erklärung zur Namensführung von Ehegatten"* 

## Einführung in das Umsetzungsprojekt **Das Umsetzungsprojekt Eheschließung ist ein "Einer-für-Alle-Projekt" (EfA)**

 zwischen der **Freien Hansestadt Bremen** sowie dem **Land**  Das Projekt wird im Rahmen des EfA-Modells in Kooperation **Hessen** umgesetzt. Fachliche Vorgaben der EfA-Umsetzung bilden die konzeptionelle Grundlage.

Die Freie Hansestadt Bremen verantwortet als Themenfeldführer die übergreifende Projektsteuerung. Die Umsetzung erfolgt gemeinsam durch Hessen und Bremen.

Nach der erfolgreichen **Referenzimplementierung** in Bad Homburg, Mörlenbach, Wiesbaden und Volkmarsen erfolgt die **Implementierung in Bremen** sowie die **deutschlandweite Zurverfügungstellung**. Die technische Umsetzung erfolgt gemeinsam mit dem hessischen IT-Dienstleister ekom21.

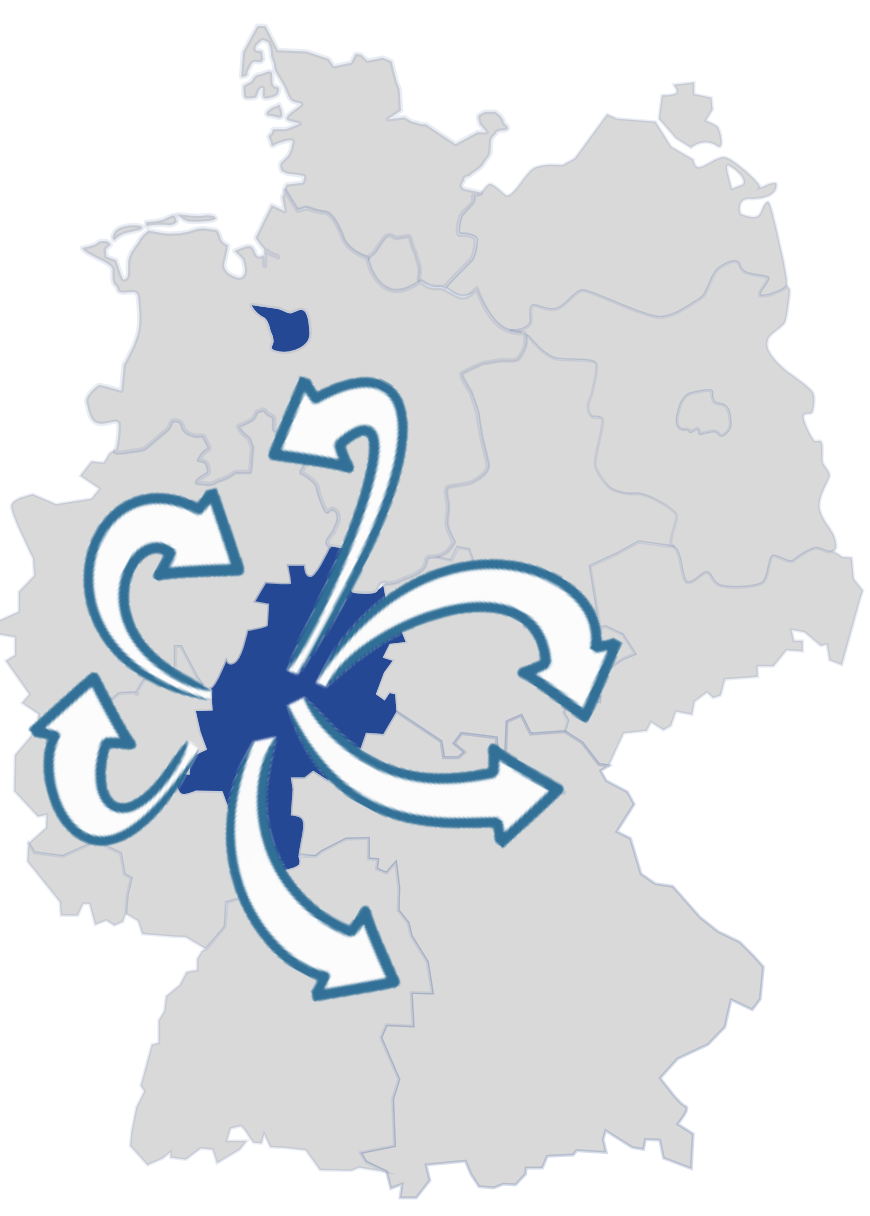

### Einführung in das Umsetzungsprojekt **Nachnutzende Bundesländer**

- **9 Bundesländer** haben bisher ihr (unverbindliches) Interesse zur Nachnutzung bekundet
- **Repräsentanten der Bundesländer oder deren** Kommunen **können sich an Projektaktivitäten beteiligen** und ggf. externe Perspektiven einbringen
- Projektaktualisierungen auf dem Laufenden gehalten **Alle interessierten Bundesländer** werden über und individuell, rechtzeitig über fachliche und technische Spezifikationen informiert, die für die Nachnutzung des Services relevant sind

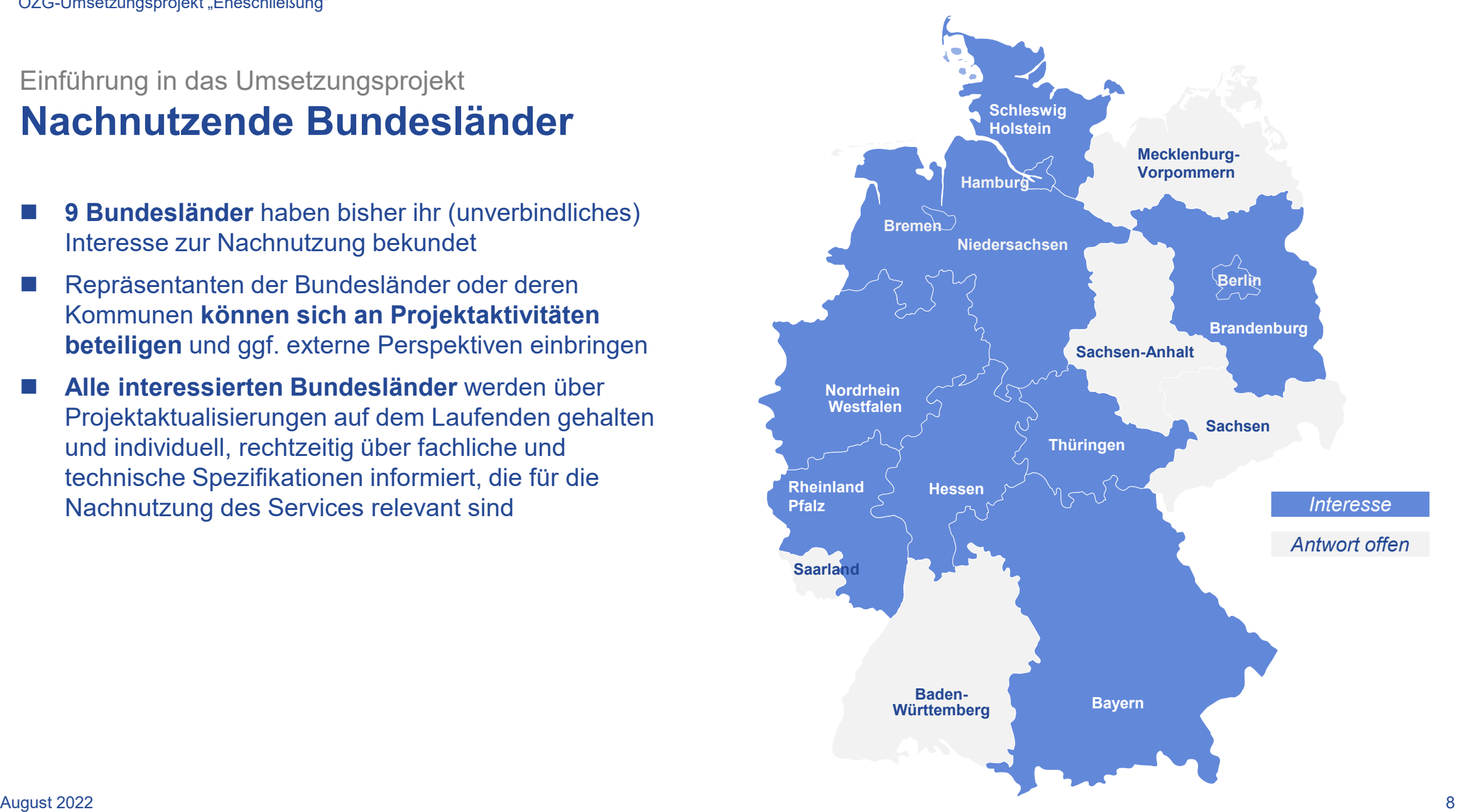

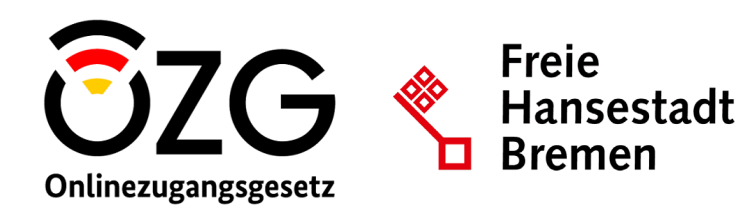

**HESSEN** 

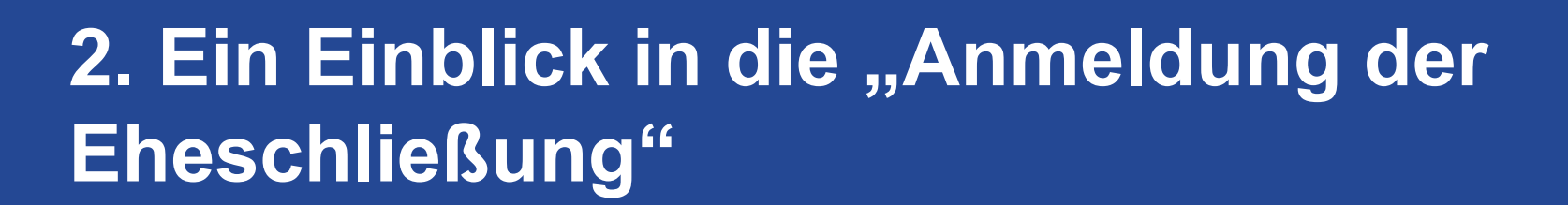

## Anmeldung der Eheschließung **Nutzerfreundlicher und digitaler Antragsvorgang**

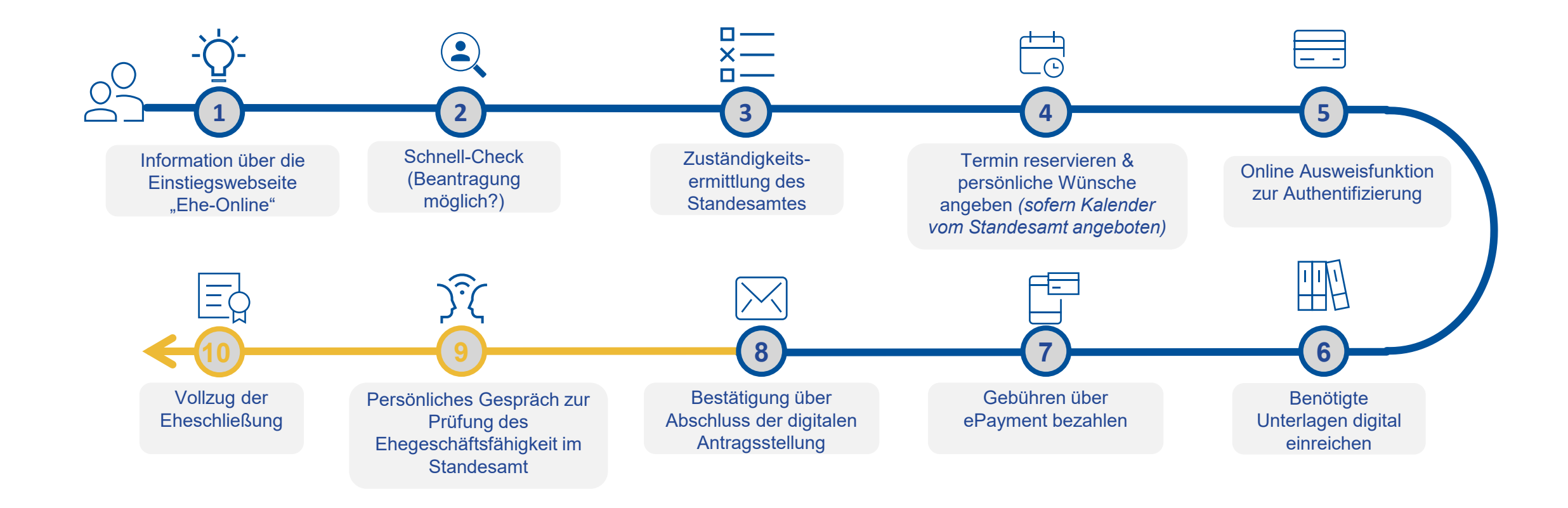

Standesamt Online-Service

### Anmeldung der Eheschließung **Integration der Voranmeldung im Online-Service**

- Die **Online-Anmeldung der Eheschließung** (ADE) ist **nicht für alle Zielgruppen** (ZG) auf OZG-Reifegrad 3 realisierbar (z. B. wegen Nichteinsehbarkeit von Urkunden mit Auslandsbeteiligung in den deutschen Registern).
- Die **Online-Voranmeldung bleibt wichtig**, um alle anderen Zielgruppen bedienen zu können und die Anmeldung vorzubereiten. Die Vereinbarung eines Beratungstermins wird so ebenfalls ermöglicht.

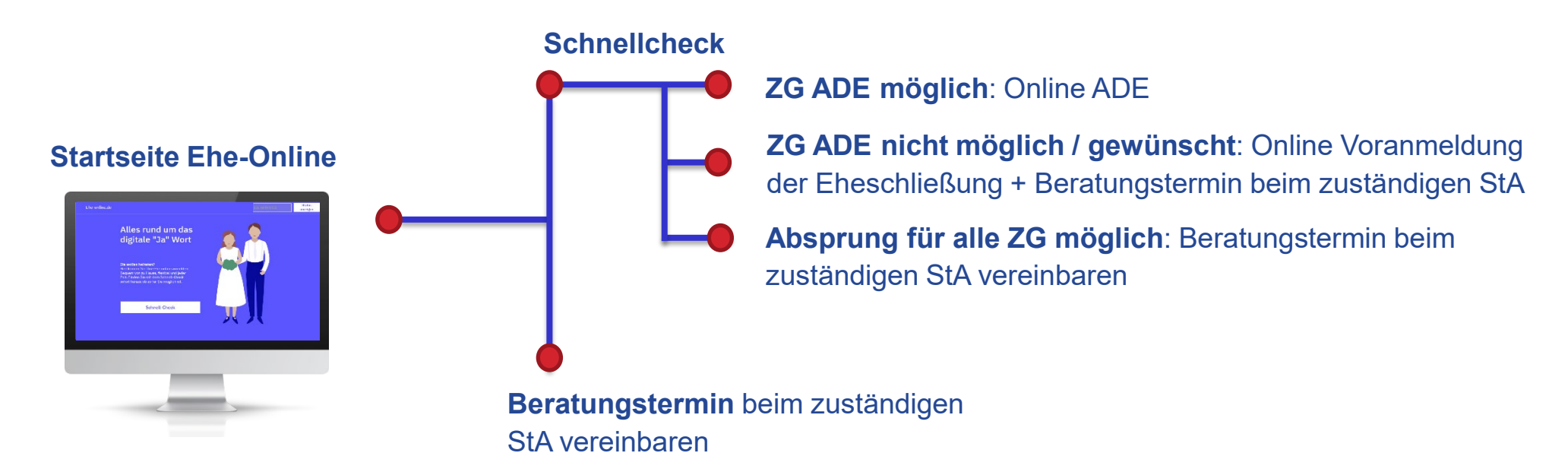

## Anmeldung der Eheschließung **Umfangreiche Informationsmaßnahmen und geführter Antragsprozess zur rechtskonformen, nutzerfreundlichen Realisierung**

- Das UP Eheschließung folgt einem **umfangreichen**, einander **bedingenden** und gesetzlich **normierten, digitalen** Ablauf.
- **Ergebnis:** Detaillierte Abbildung des Antragsprozesses mit Reduktion der persönlichen Behördenkontakte
- Spezifische Anforderungen in den Dimensionen **Informations-** und **Individualisierungsbedarf** werden berücksichtigt.
	- **Informationsbedarf** durch Einstiegs-Webseite "Ehe-Online" sowie durch umfangreiche Prozesserklärungen **abgedeckt**.
	- **Individualisierung** wird durch Abfrage von individuellen Wünschen bezüglich Traurede, Musik und Stammbuch **ermöglicht**.

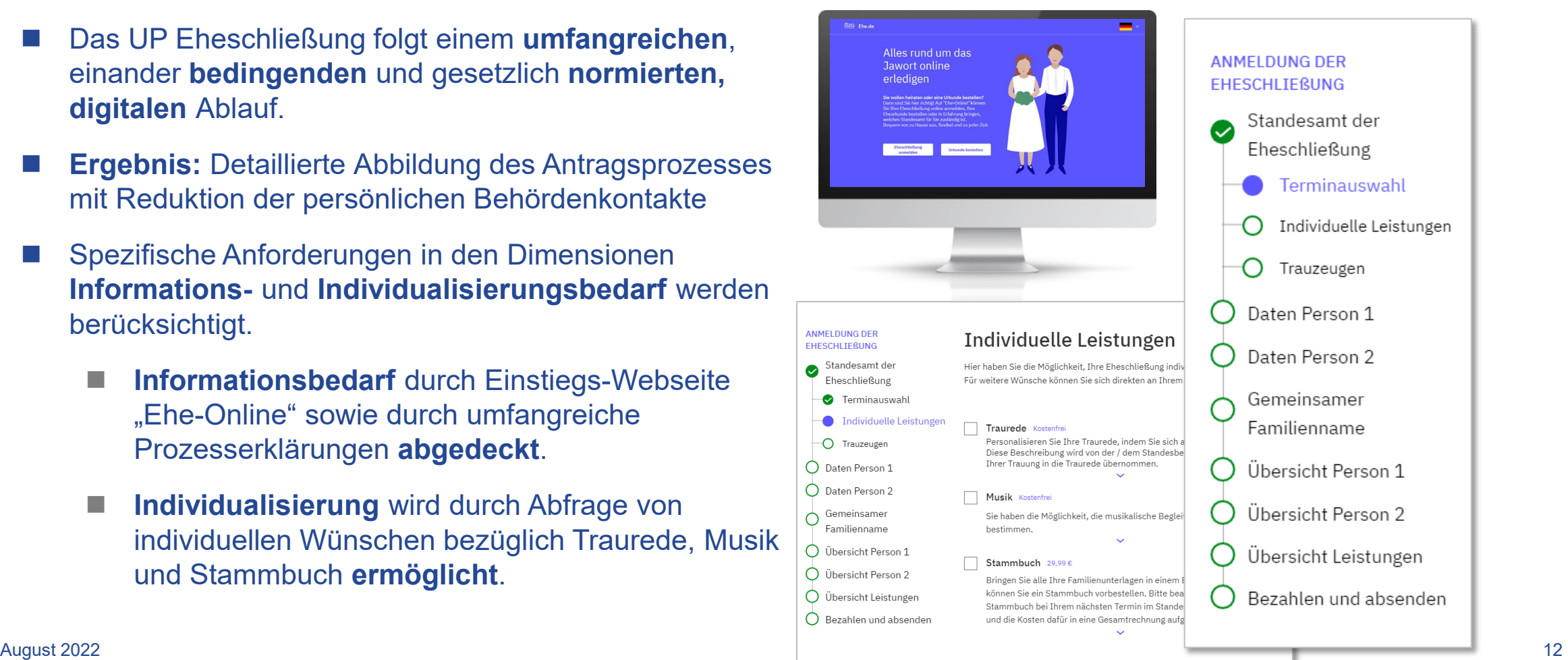

Anmeldung der Eheschließung **Klickdummy "Ehe-Online"** 

**≻ Konzeptionsversion des Klickdummys** "Ehe-Online" abrufbar unter:

<https://axure.init.de/1V3I4A/>

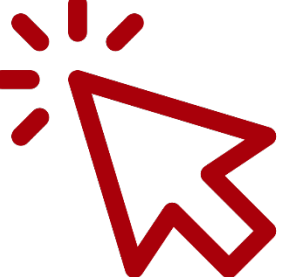

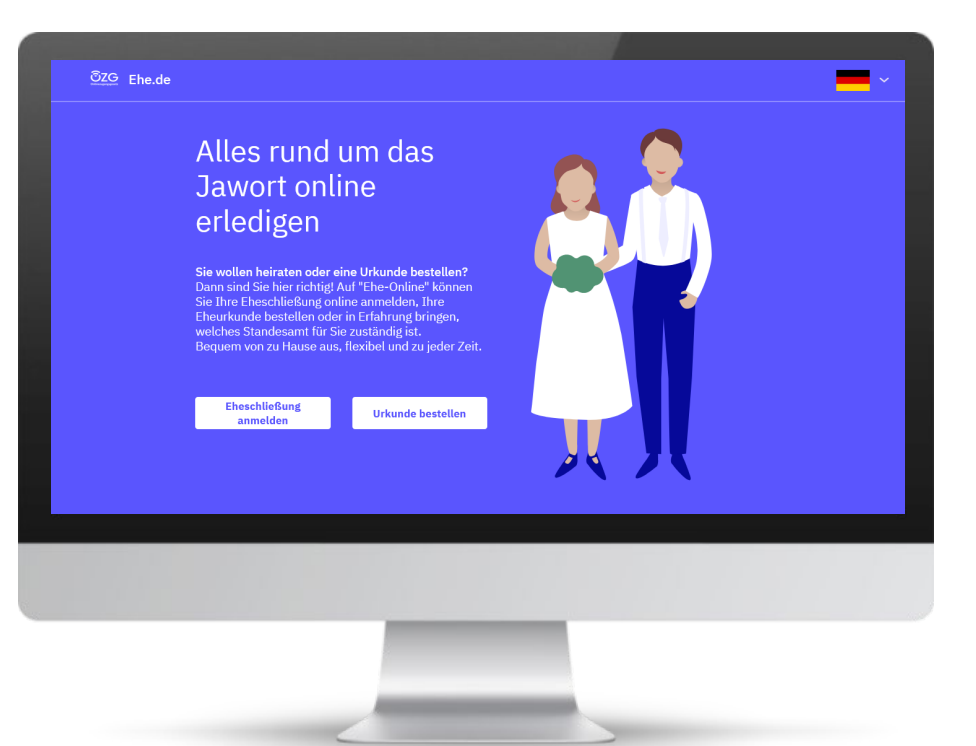

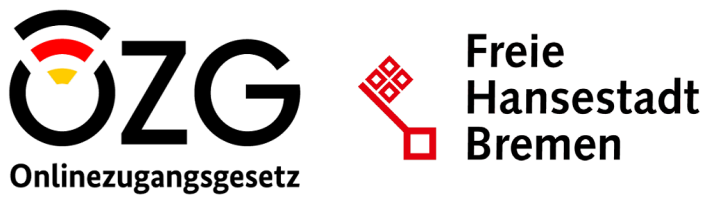

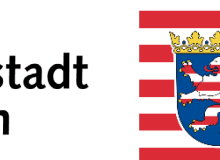

**HESSEN** 

# **3. Technische Bausteine des Online-Services**

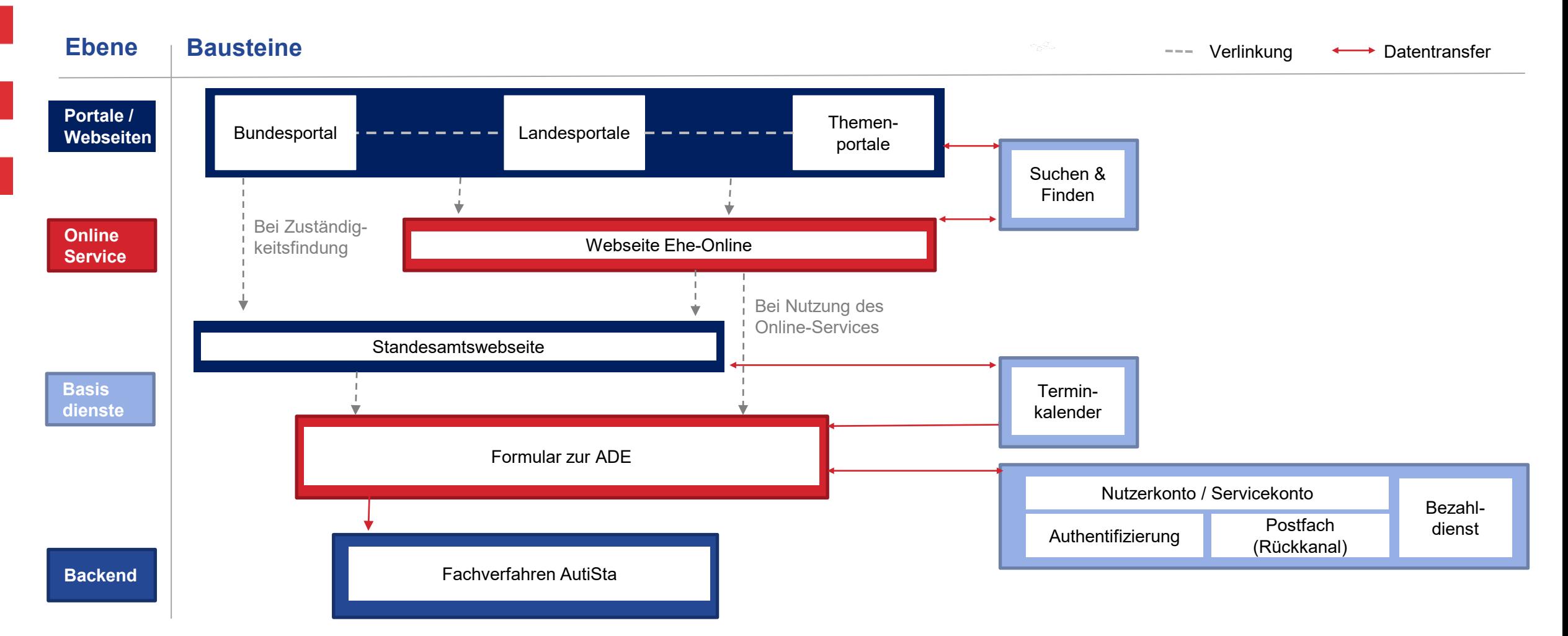

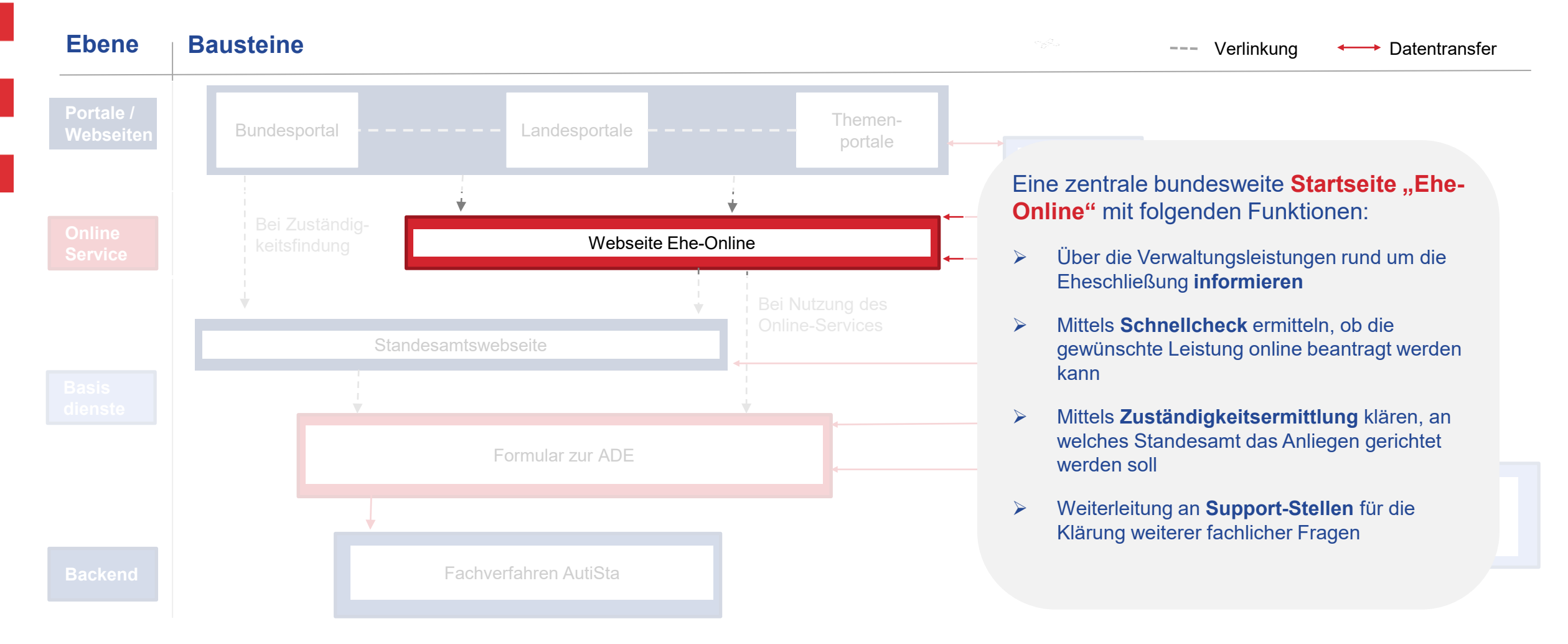

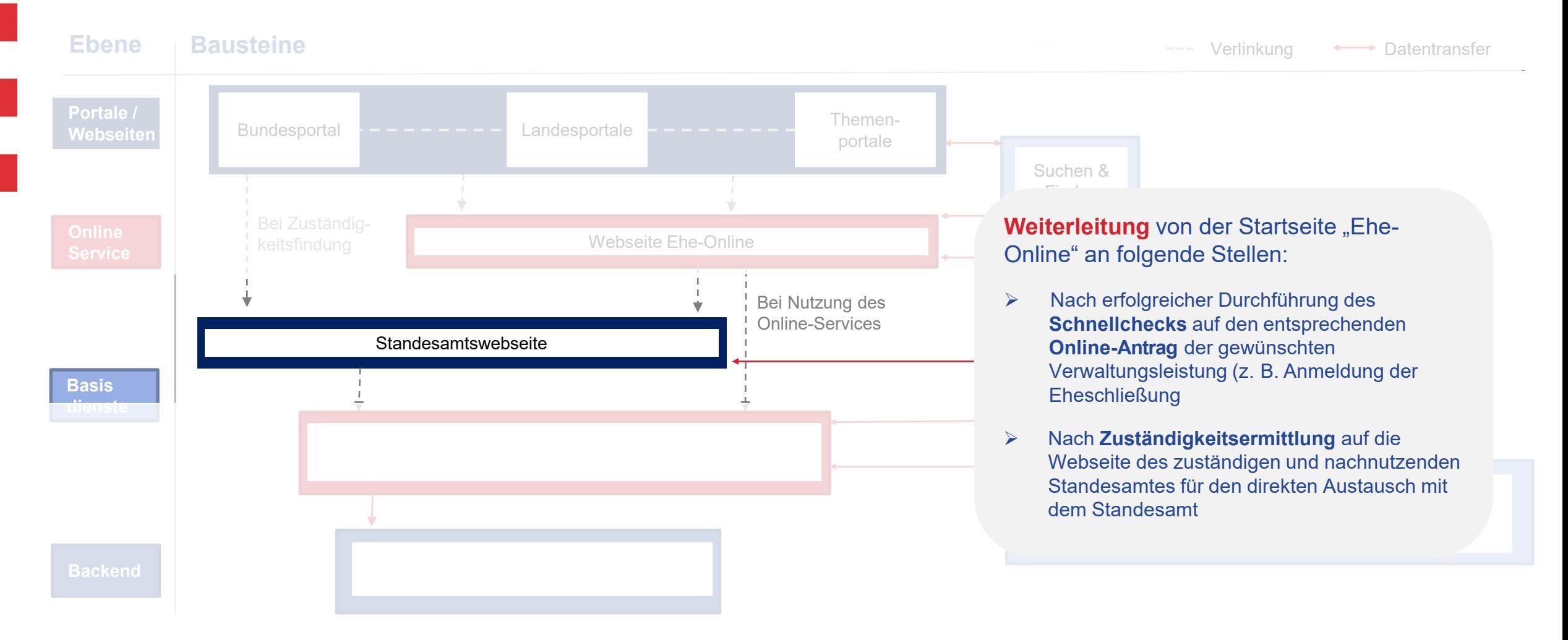

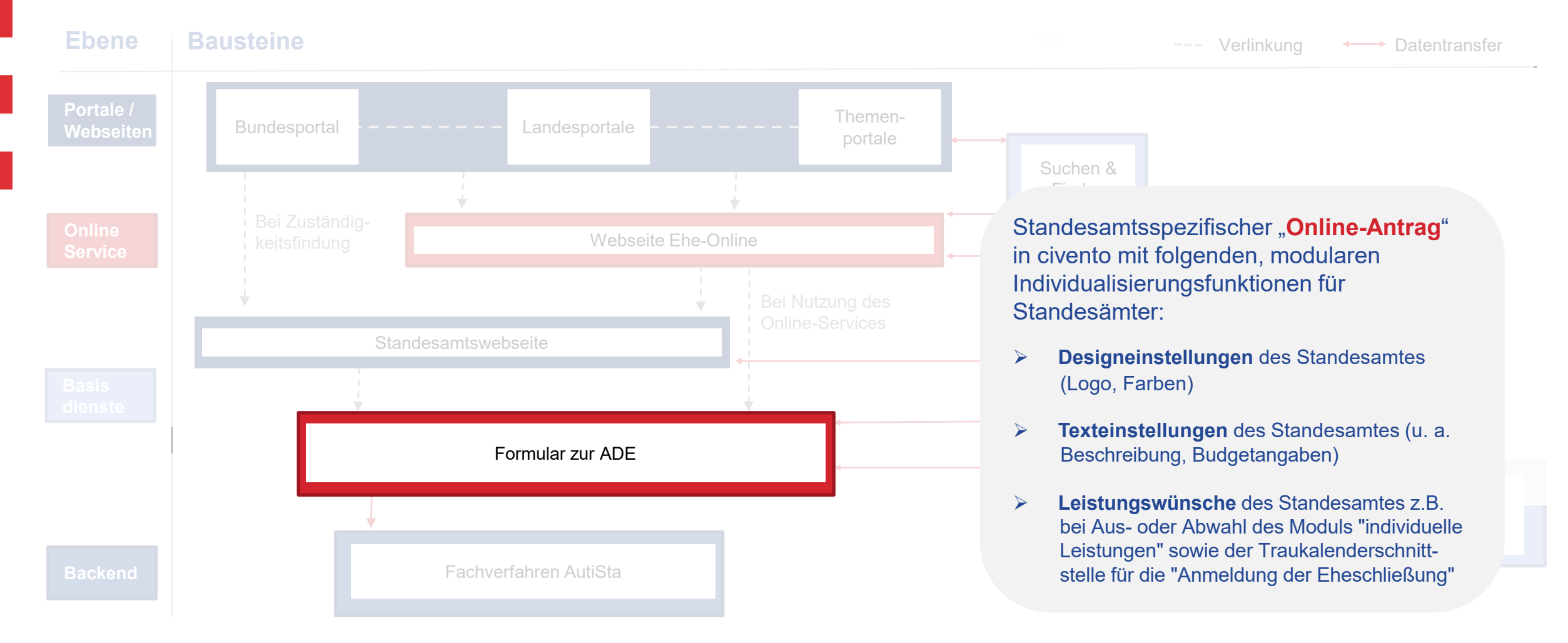

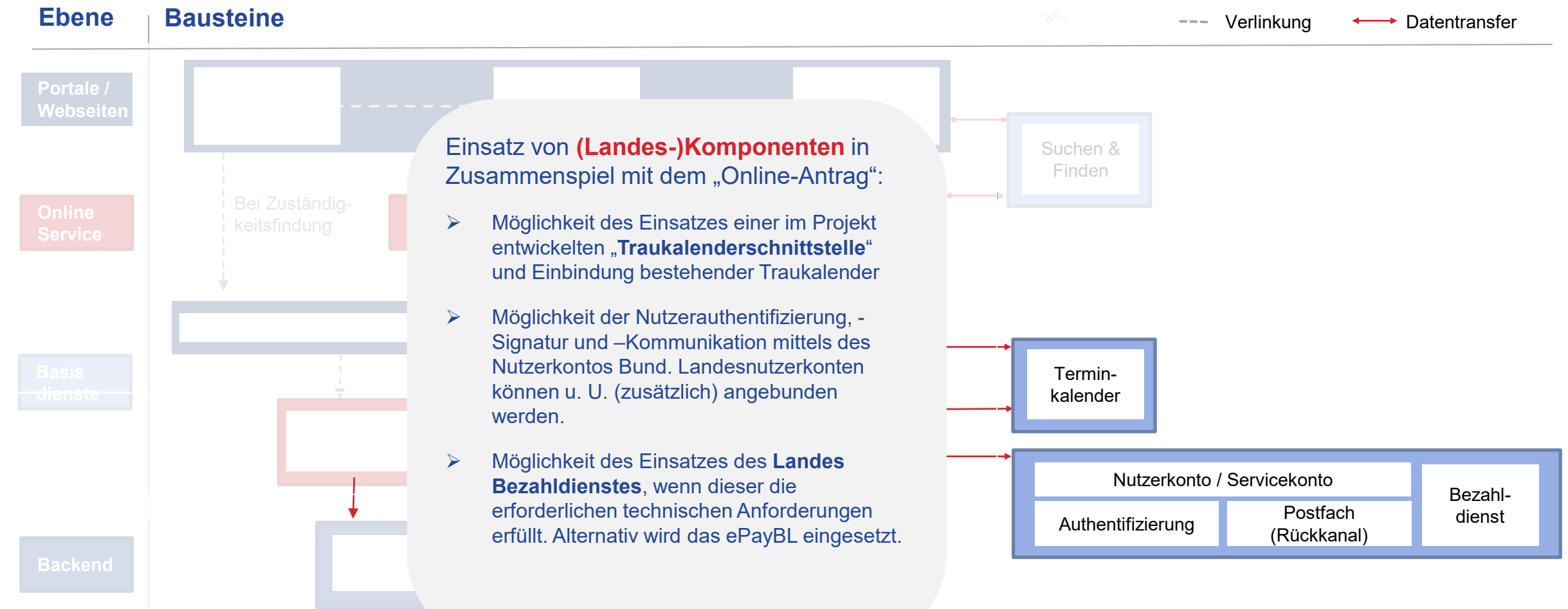

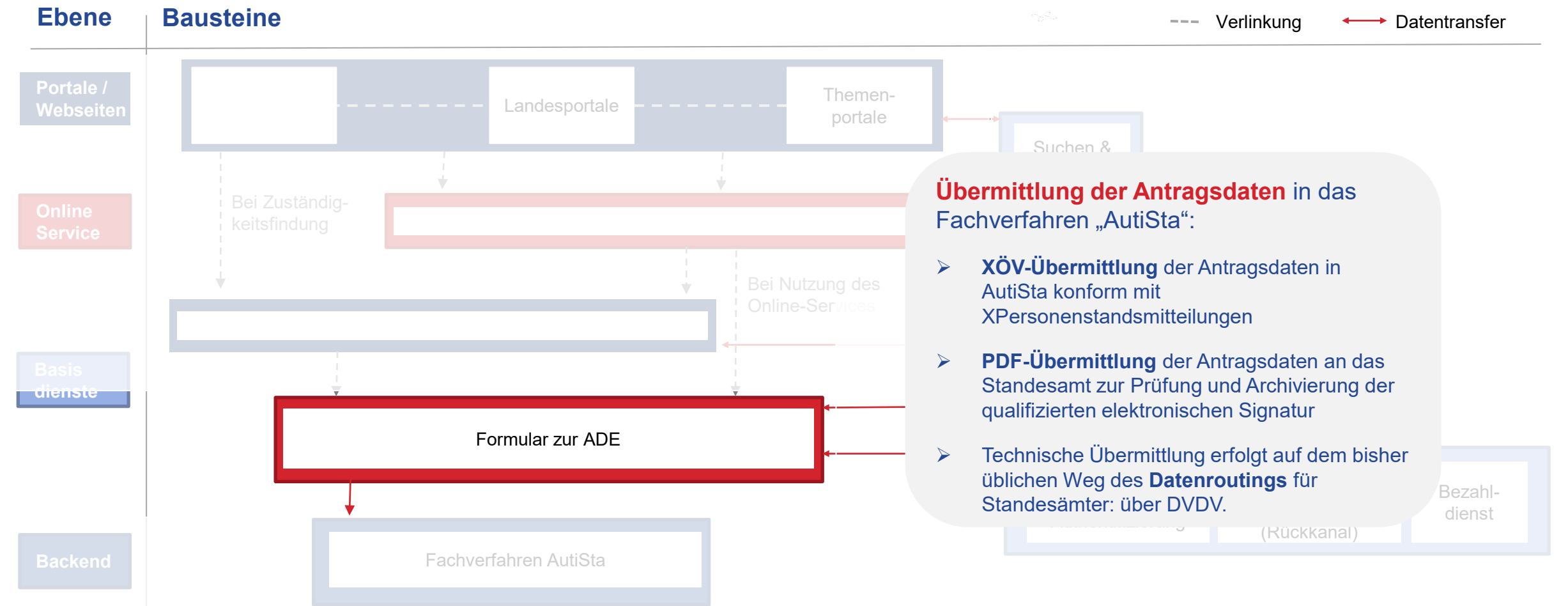

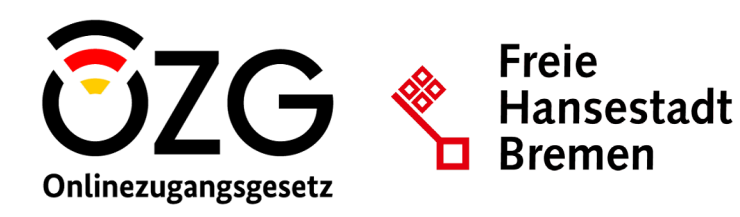

**HESSEN** 

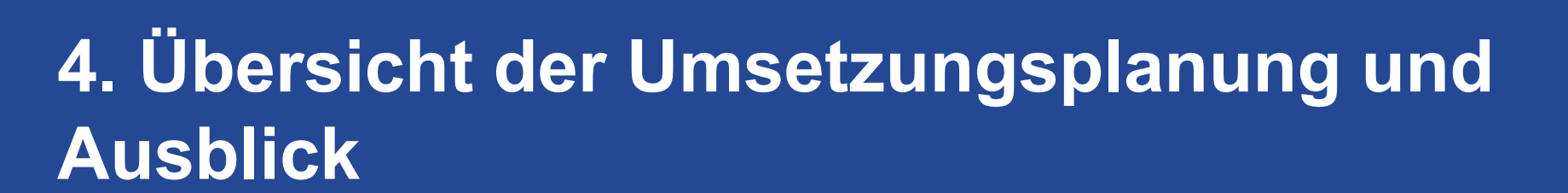

### Planung und Ausblick **Projektphasen des UP Eheschließung**

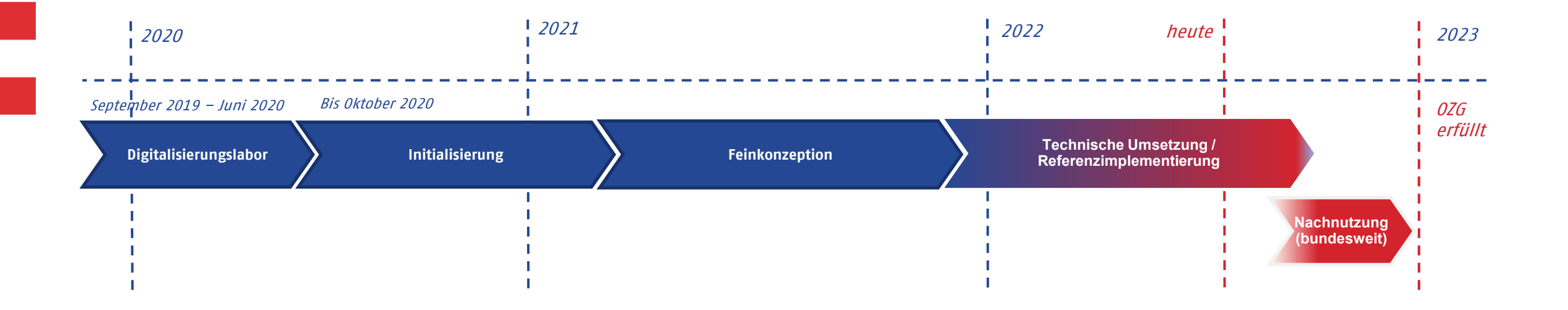

**Der Projektauftakt für das Umsetzungsprojekt Eheschließung erfolgte im September 2019.** Nach der Projektphasen *Initialisierung* schloss das UP Eheschließung 2021 erfolgreich den Meilenstein *Konzeption* ab. Nun folgt die sukzessive *Referenzimplementierung* der Antragsformulare im Online-Service in ausgewählten hessischen Kommunen. Der sukzessive bundesweite Rollout planmäßig bis Ende 2022 statt.

## Planung und Ausblick **Was sind die nächsten Schritte für den Rollout?**

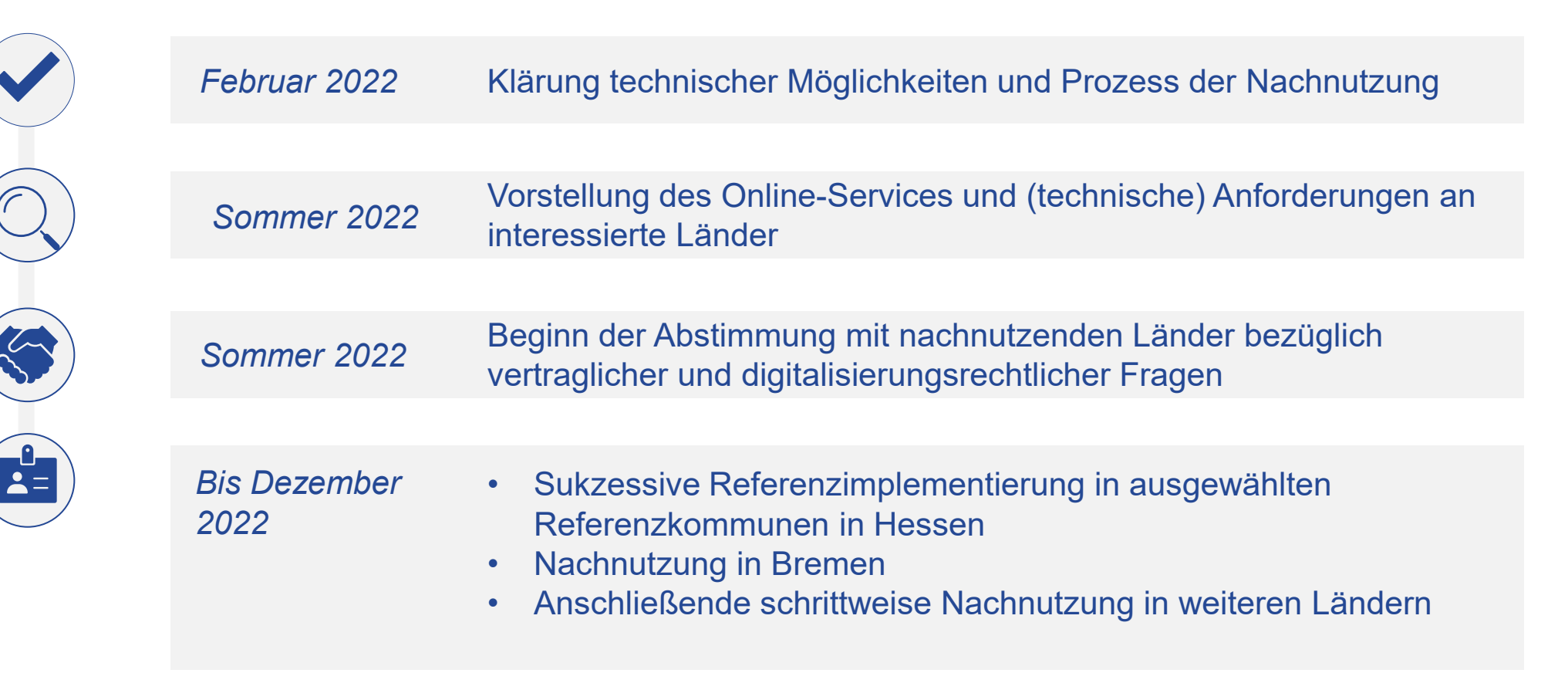

## Planung und Ausblick **Für nachnutzende Länder relevante Fragen**

- Welche **Antragsformulare aus dem Online-Service** möchten wir nachnutzen?
- **Wann und in welchen Kommunen / Standesämtern** soll die Nachnutzung in meinem Land erfolgen?
- Wer ist **technische Ansprechperson** für die Nachnutzung in meinem Land und kann den technischen Austausch mit dem UP Eheschließung übernehmen?
- Erfüllt mein Land die **technischen Anforderungen** an die Nachnutzung? Wenn nein, was müsste getan werden, um dies zu ändern?
- Ansprechperson für diese Themen und kann den Austausch mit dem UP Gibt es spezielle Anforderungen an den Themen **Datenschutz oder Barrierefreiheit**, die sich von anderen Ländern unterscheiden? Wenn ja, wer ist Eheschließung übernehmen?

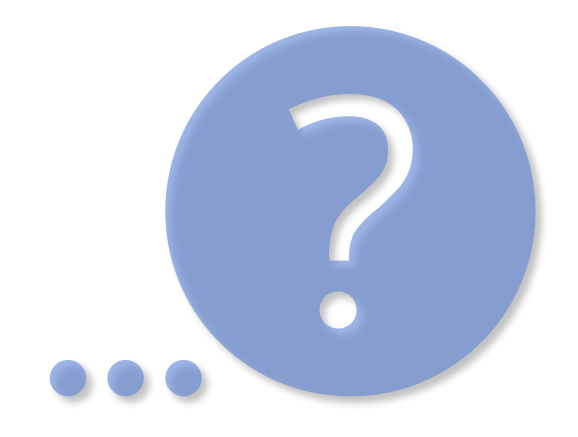

## Sie wollen mehr erfahren? **Ergebnisse der Konzeptionsphase zur öffentlichen Einsicht**

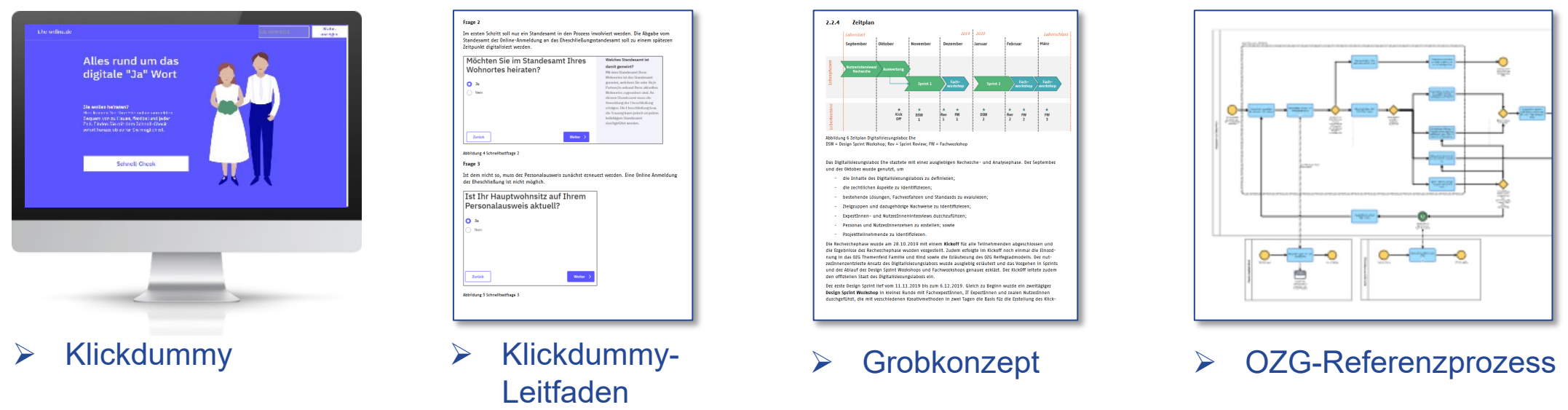

- Alle Laborliefergegenstände sind auf der **Projekt-Dokumentationsplattform** zu finden: <https://documentation.init.de/display/DigiLabEhe/Umsetzungsprojekt>
- Für Liefergegenstände auf der **OZG-Informationsplattform** ist ggf. eine Selbstregistrierung notwendig.
- **Funktionspostfach:** [up-eheschliessung@ozg-umsetzung.de](mailto:up-eheschliessung@ozg-umsetzung.de)

## Sie wollen mehr erfahren? **Wir nutzen eine Austauschplattform zur Ablage von Projektunterlagen und Informationen**

- Wir verwenden einen **Projekt-Dokumentationsbereich**  zum Arbeiten und Teilen von:
	- Dokumentenablagen (z. B. Terminpräsentationen und Protokolle)
	- Übersicht Projektteilnehmende
	- Links und Zugänge zu Projekt-Artefakte
	- Übersicht aktueller Themen und Aufgaben im Projekt
- **Link zur "Documentation"-Plattform:** <https://documentation.init.de/display/DigiLabEhe>
	- Um Zugriff zu erhalten, schreiben Sie eine E-Mail an [up-eheschliessung@ozg-umsetzung.de](mailto:up-eheschliessung@ozg-umsetzung.de)

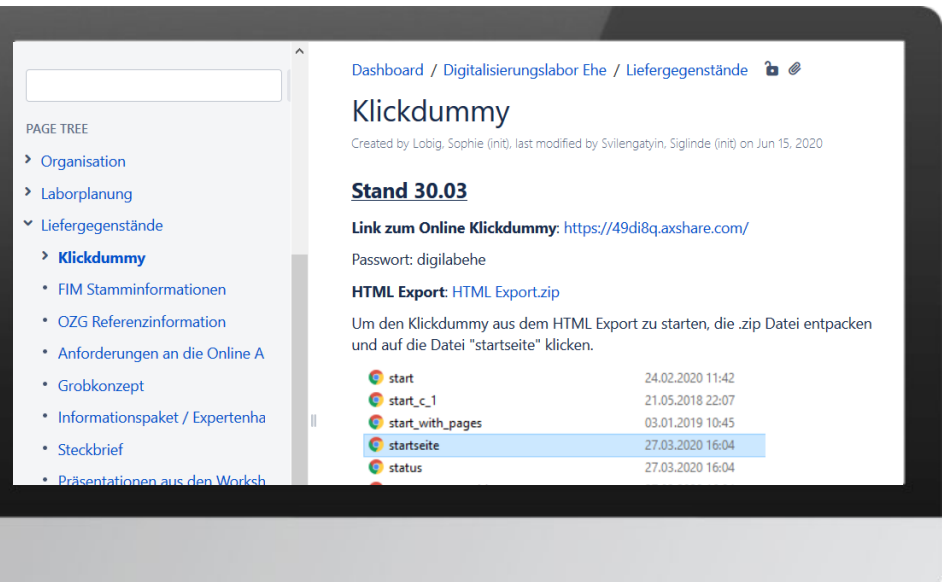

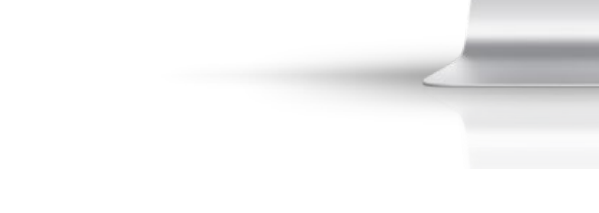

## **Sie haben noch Fragen? Kontaktieren Sie uns jederzeit!**

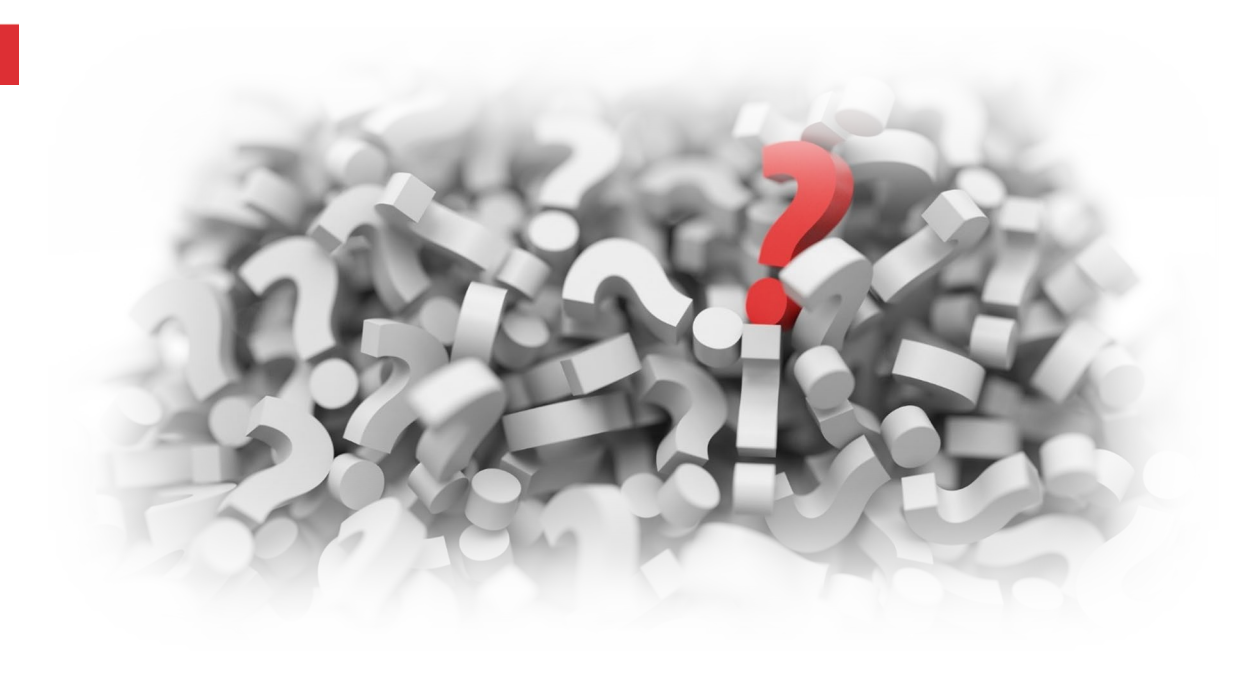

#### **Kontakt**

[up-eheschliessung@ozg-umsetzung.de](mailto:up-eheschliessung@ozg-umsetzung.de)